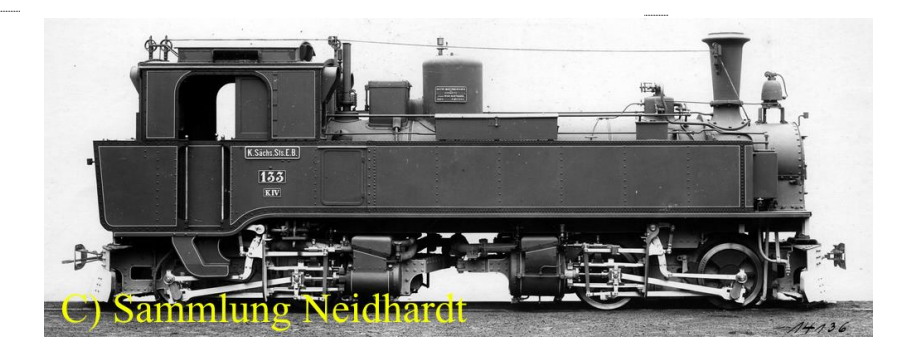

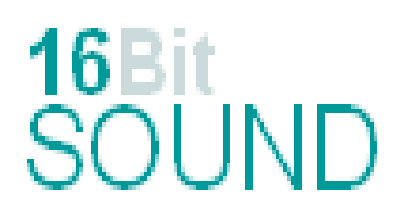

## **Soundprojekt für Zimo MS-Decoder Version\_6.0 Schmalspur Dampflokomotive sächsische IVK der K.Sä.St.EB**

Die Maschinen der Baureihe 99.51-60 waren allesamt Lokomotiven der ehemaligen Königlich sächsischen Staatseisenbahnen mit der Bezeichnung IV K, unter deren Bezeichnung übrigens diese Baureihe wesentlich bekannter ist. Bedingt durch den gestiegenen Leistungsbedarf im Güter- und Personenverkehr war die Entwicklung von stärkeren Lokomotiven notwendig geworden. Die Entscheidung fiel auf eine vierachsige Lokomotive nach "Bauart Meyer". Von 1892 bis 1921 wurden insgesamt 96 Maschinen dieses Typs gebaut. Die IV K bewährte sich so gut, dass sie auf fast allen Strecken, mit der Spurweite 750mm, die anderen Baureihen I K und III K vollständig verdrängte. Nach dem 2. Weltkrieg und Verluste durch Reparationsleistung an die Siegermächte verblieben 57 Maschinen bei der Deutschen Reichsbahn auf dem Gebiet der ehemaligen DDR. Der Versuch die IV K durch Dieselloks der Baureihe V36.48 zu ersetzten scheiterte und führte dazu das ein großer Teil der IV K Maschine einer massiven Bauteile Erneuerung bis hin zu neuen geschweißten Kesseln und Rahmen unterzogen wurden. 1973 schieben die letzten nicht modernisierten Maschinen aus dem aktiven Betriebsdienst aus.

Quelle: Wikipedia

Der Einbau eines ZIMO Sounddecoders MS4xx, MS5xx oder MS9xx (Groß bahn) mit diesem Projekt kann in alle passenden Modelle erfolgen. Die CV, s 9 und 56 sind für Großbahn-Modelle (z.B LGB) abgestimmt und sollten bei anderen Spurweiten entsprechend angepasst werden.

**Ihre Lok reagiert auf Adresse 3, jedoch** kann die Adresse nach Belieben geändert werden. Die Einstellungen der CV sollten außer der Adresse nur in kleinen Schritten geändert werden um eine gute Funktion nicht zu sehr zu beeinflussen. Die Standard CV sind mit Hilfe einer LGB-Lok eingestellt. Die Vmax. beträgt bei Regler Anschlag mit dieser Einstellung 30 Km/h Modellgeschwindigkeit. Der Sound wird mit 124 verschiedenen Auspuffschlägen wiedergegeben. Bedingt durch die Länge des Ablaufplans sollten die Beschleunigungs- und Bremswerte nicht allzu sehr geändert werden da diese unmittelbar mit dem Sound in Zusammenhang stehen.

Hardreset: Mit dem Schreiben des Wertes 8 in die CV8 stellen Sie alle CV auf Auslieferungszustand laut Henning Soundprojekt. Mit dem Schreiben des Wertes 0 in die CV8 stellen Sie alle CV auf Default des Zimo Werksauslieferungszustandes.

## **Funktions-Tastenzuordnung**

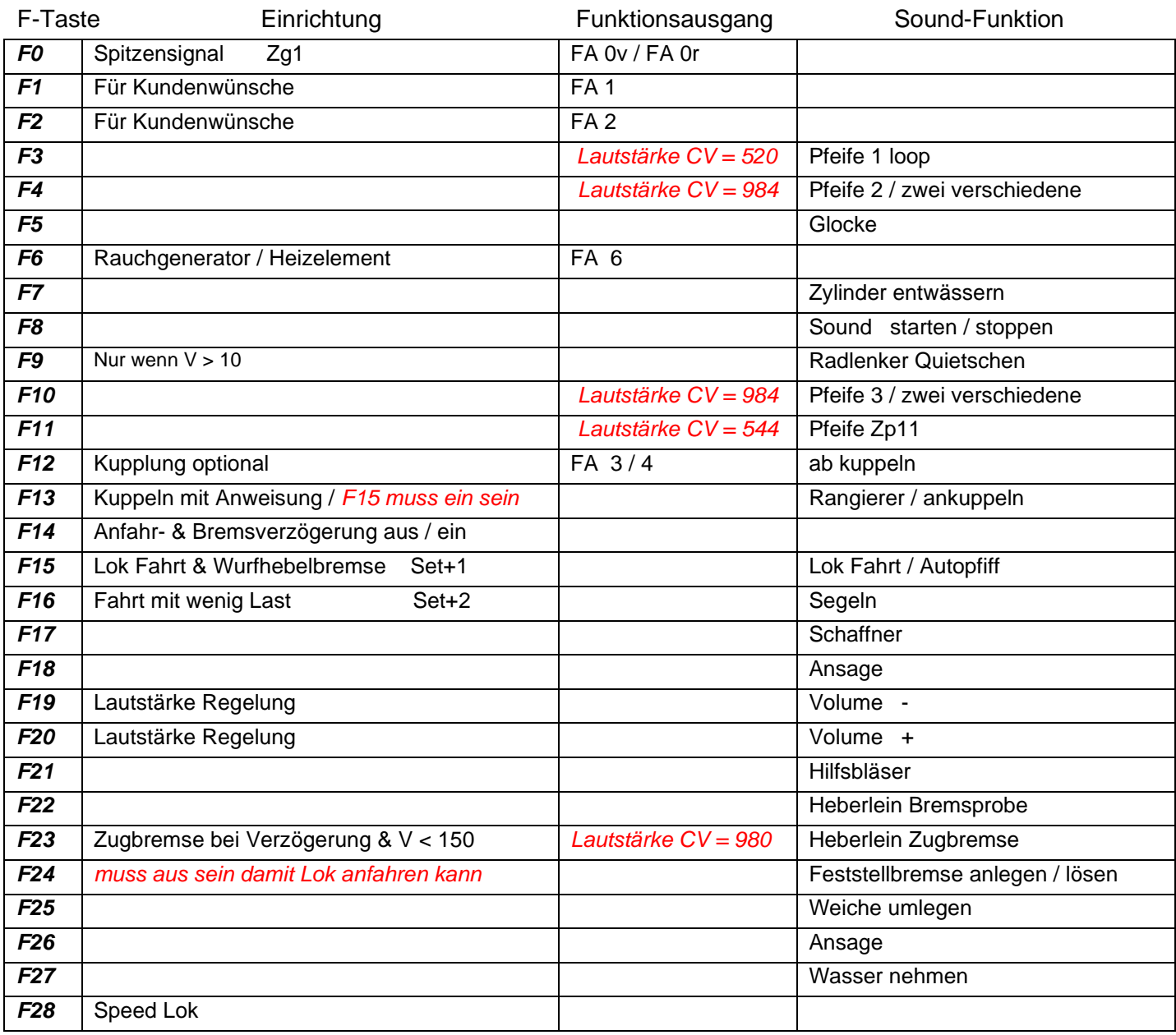

**Lok Fahrt:** Durch betätigen der taste F15 wir der Lok Fahrt Modus eingeschaltet, dies funktioniert auch wenn die Geschwindigkeit größer als 0 ist. Der Sound kann eingeschaltet bleiben. Die Lok benutzt jetzt ein zweites Dampfset mit anderen schwächeren Dampfstößen wie es beim Rangieren üblich ist. Beim Beschleunigen sind ein paar leicht Dampfstöße zu hören, welche bei gleichbleibender Geschwindigkeit jedoch wieder aufhören. Die Lok beschleunigt schneller und bremst auch schneller ab. Für die Verwendung als Zug Lok sollte F15 ausgeschaltet sein. Wenn F15 eingeschaltet ist wird F automatisch deaktiviert.

**Bremsen lösen:** die Zeit und die sample sind abhängig von gewähltem Fahrmodus.

**Zugbremse:** Durch das Betätigen der Taste F23 wird die Zugbremse aktiviert, empfohlen wenn auch ein Zug an der Lok hängt. Denn nun ist das Lösen der Bremsen ein Vorgang welcher 19 Sekunden dauert, und dementsprechend nach Ablauf dieser Zeit sich der Zug erst in Bewegung setzt. **Ankuppeln mit Anweisung:** Durch das Betätigen der Taste F13 kann man den Rangierer mit Anweisung aktivieren. Hierfür muss die Lok bei betätigter Lokfahrtaste ( F15 ) in langsamer Fahrt sein. Wenn man nun langsam an den Zug heranfährt, erklingen nacheinander die Kommandos, zwei-Längen, eine-Länge, Halbe, und Halt mit dem Kuppelgeräusch.

Ich wünsche Ihnen viel Freude mit Ihrer Lokomotive Mit freundlichen Grüßen Matthias Henning